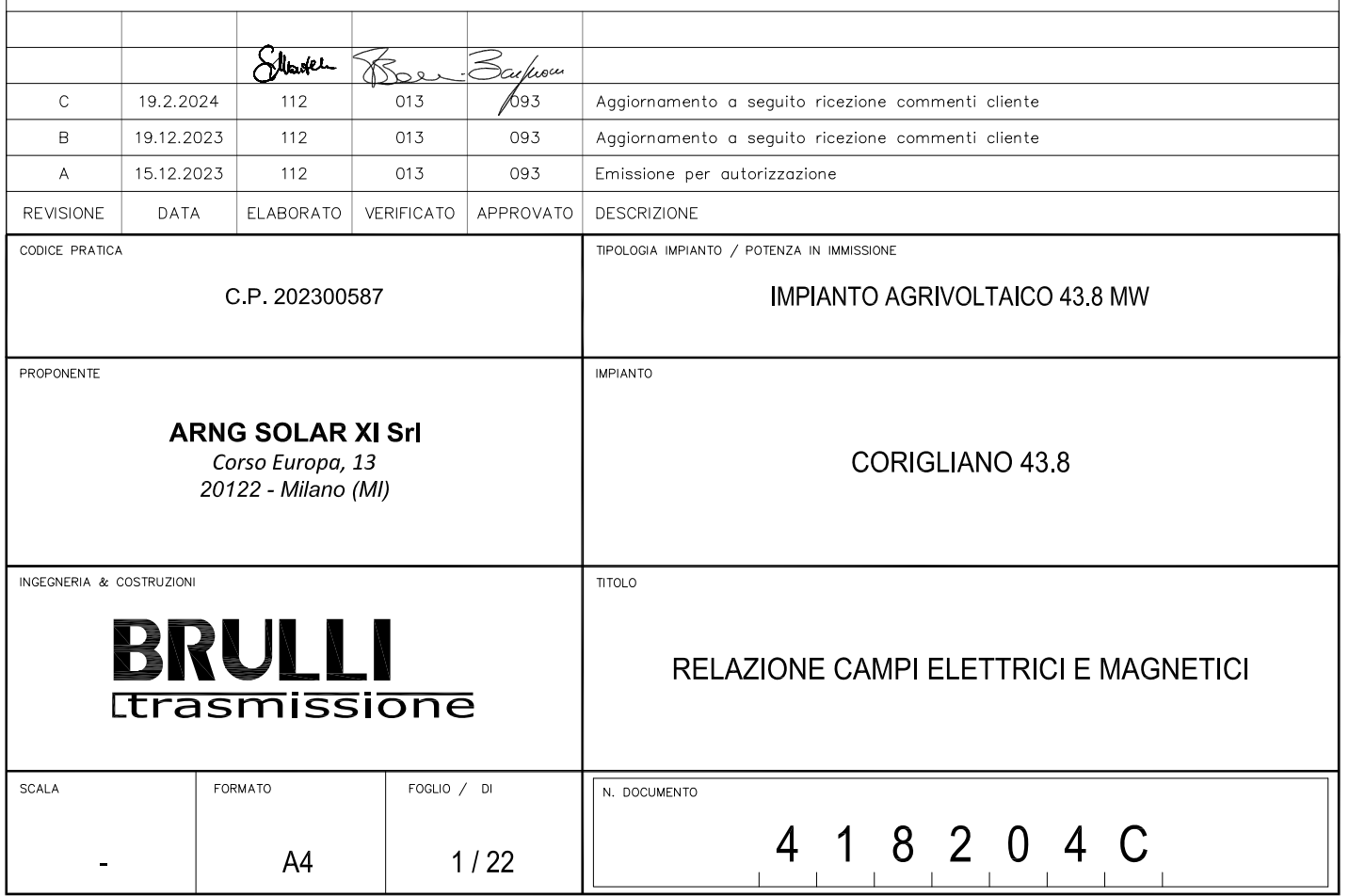

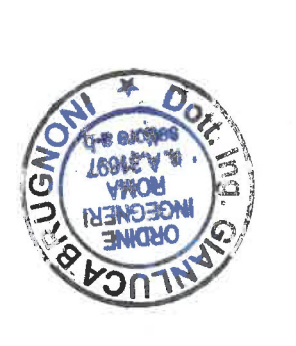

Ruee Bapion

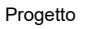

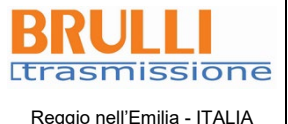

### **CORIGLIANO 43.8**

### **418204C**

#### **Relazione campi elettrici e magnetici**

**2**

**1 PREMESSA**

L'oggetto della presente relazione è il calcolo dei campi elettrici e magnetici generati dal cavidotto a 36 kV funzionale alla connessione tra l'impianto agrivoltaico denominato "Corigliano 43.8" e la stazione elettrica 380/150/36 kV RTN "Galatina 2".

Il cavidotto in progetto è costituito da due diverse tratte. Nella prima tratta, che connette la cabina di raccolta dell'impianto di produzione alla cabina utente, di lunghezza pari a circa 21 km e potenza in transito pari a 46,4 MVA con una tensione nominale di esercizio di 36 kV, saranno posate cinque terne di cavo unipolare in alluminio del tipo (N)A2X5(F)2Y 20,8/36 kV della sezione di 630 mm2.

Nella seconda tratta, che connette la cabina utente alla SE RTN, di lunghezza pari a circa 922 m e potenza in transito pari a 46,4 MVA con una tensione nominale di esercizio di 36 kV, saranno posate due terne di cavo unipolare in alluminio del tipo (N)A2X5(F)2Y 20,8/36 kV della sezione di 630 mm<sup>2</sup>.

Lo studio del percorso del cavidotto 36 kV è stato realizzato tenendo conto delle migliori caratteristiche in ragione delle peculiarità dell'area sotto il profilo: i. della sua orografia; ii. della destinazione urbanistica e dei vincoli nel loro complesso; iii. dall'ottimizzazione dell'occupazione del territorio. Il percorso del cavidotto 36 kV che connetterà l'impianto agrivoltaico "Corigliano 43.8" alla futura SE 380/150/36 kV "Galatina 2", andrà ad interessare principalmente la sede stradale, riducendo, in questo modo, interferenze con i terreni agricoli e con l'habitat naturale. Per maggiori dettagli si rimanda al documento No. 418201 – Relazione tecnico illustrativa.

Nella [Tabella 1](#page-1-0) sono sintetizzati i dati principali riferiti ai cavidotti a 36 kV in esame:

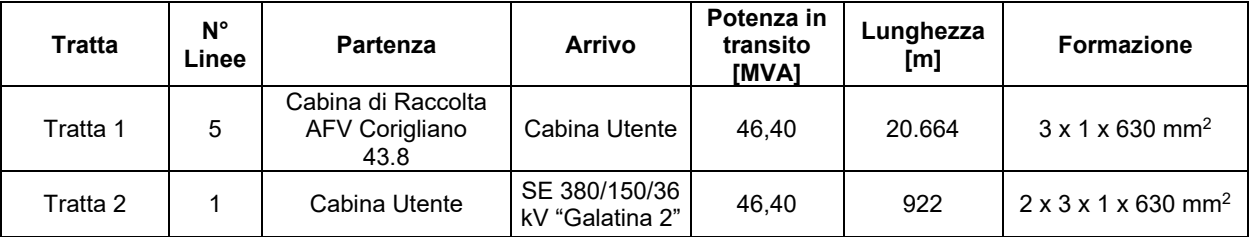

Tabella 1

### <span id="page-1-0"></span>**2 QUADRO NORMATIVO**

La normativa che regola l'esposizione della popolazione a campi elettromagnetici risale ai primi anni '90. La prima legge emanata, ora abrogata, è il DPCM 23 Aprile 1992 *"Limiti massimi di esposizione ai campi elettrico e magnetico generati alla frequenza industriale nominale (50 Hz) negli ambienti abitativi e nell'ambiente esterno":* tale normativa fissava la distanza da mantenersi dagli elettrodotti aerei e i valori massimi di esposizione per la popolazione. Con il crescente interesse da parte della popolazione per la tematica in oggetto, è stata avvertita la necessità di una regolamentazione più dettagliata dell'esposizione ai campi elettrici e magnetici, cui ha fatto seguito l'emanazione di numerose leggi regionali e della legge quadro nazionale.

In particolare, la Legge Quadro No. 36 del 22 Febbraio 2001 *"Legge quadro sulla protezione dalle esposizioni a campi elettrici, magnetici ed elettromagnetici"* ha lo scopo di assicurare la tutela della salute dei lavoratori, delle lavoratrici e della popolazione dagli effetti dell'esposizione a determinati livelli di campi elettrici, magnetici ed elettromagnetici e di assicurare la tutela dell'ambiente e del paesaggio promuovendo l'innovazione tecnologica.

Con i successivi decreti attuativi, DPCM 8 Luglio 2003, sono stati fissati i livelli di esposizione, di attenzione e l'obiettivo di qualità da rispettarsi al fine della tutela della salute della popolazione.

Nell[aTabella 2,](#page-2-0) si ripotano i valori fissati come limite di esposizione, valore di attenzione e obbiettivo di qualità per campi elettrici e magnetici prodotti alla frequenza di rete (50 Hz) connessi al funzionamento e all'esercizio degli elettrodotti.

Documento e revisione

**418204C**

Progetto

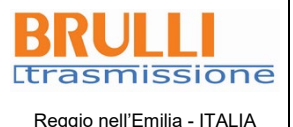

### **CORIGLIANO 43.8**

**Relazione campi elettrici e magnetici**

**3**

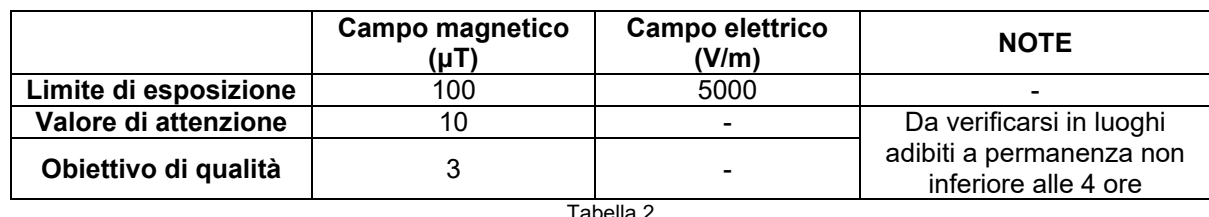

<span id="page-2-0"></span>Con il DM del 29 Maggio 2008 "Approvazione della metodologia di calcolo per la determinazione delle fasce di rispetto per gli elettrodotti" viene approvata la metodologia di calcolo per la determinazione delle fasce di rispetto degli elettrodotti, in relazione a quanto previsto dal DPCM 8 Luglio 2003: uno degli scopi è la regolamentazione delle nuove installazioni e/o nuovi insediamenti presso elettrodotti o edifici esistenti. A tal fine occorre approntare i corretti strumenti di pianificazione territoriale come la previsione di fasce di rispetto, calcolate sulla base di parametri certi e stabili nel lungo periodo. Le fasce di rispetto sono infatti definite come "lo spazio circostante un elettrodotto, che comprende tutti i punti, al di sopra e al di sotto del livello del suolo, caratterizzati da un'induzione magnetica di intensità maggiore o uguale all'obbiettivo di qualità: all'interno delle fasce di rispetto non è consentita alcuna destinazione di edifici ad uso residenziale scolastico sanitario ovvero ad uso che comporti una permanenza non inferiore a quattro ore giorno". Tali fasce di rispetto sono variabili in funzione ai dati caratteristici di ogni tratta o campata considerata in relazione ai dati caratteristici della stessa. Al fine di facilitare la gestione territoriale è stato introdotto il concetto di Distanza di Prima Approssimazione (Dpa) quale: "la distanza, in pianta sul livello del suolo, dalla proiezione del centro linea, che garantisce che ogni punto la cui proiezione al suolo disti dalla proiezione del centro linea più di Dpa si trovi all'esterno delle fasce di rispetto". La metodologia definita si applica alle linee elettriche aeree e interrate, esistenti o in progetto, con esclusione delle linee a media tensione in cavo cordato ad elica, siano esse interrate o aeree, in quanto in questi casi le fasce associabili hanno ampiezza ridotta, inferiore alle distanze previste dal Decreto Interministeriale 21 Marzo 1988, No. 449 e del DMLLPP del 16 Gennaio 1991.

Al fine di stimare il campo elettrico e magnetico prodotto dagli elementi di rete e determinare le Dpa da applicare, sono state prese in considerazione le "Linee Guida per l'applicazione del punto 5.1.3 dell'allegato al DM 29/05/2008" elaborate da Enel ad uso pubblico, "*al fine di semplificare ed uniformare l'approccio al calcolo della Distanza di Prima Approssimazione (procedimento semplificato per il calcolo della fascia di rispetto) dei propri impianti, fruibile sia da parte di privati in sede di realizzazione di nuovi insediamenti, che da parte degli organi di controllo in sede di verifica".*

Si sottolinea che la tensione di 36 kV, a cui sono eserciti i cavi di collegamento tra il parco agrivoltaico e la stazione RTN, non è indicata nelle linee guida sopra indicate, in quanto di recente introduzione nel Codice di Rete di Terna, per la connessione degli impianti di produzione con potenza fino a 100 MW.

### **3 CALCOLO DEL CAMPO MAGNETICO**

La rete elettrica nazionale, a cui il cavidotto a 36 kV di collegamento tra l'impianto agrivoltaico "Corigliano 43.8" e la SE 380/150/36 kV "Galatina 2" sarà connesso, è esercita alla frequenza di 50 Hz. A questa frequenza i campi elettrici e magnetici generati dall'elettrodotto stesso sono due fenomeni distinti, il primo proporzionale alla tensione della linea stessa, mentre il secondo proporzionale alla corrente che vi circola.

**Non si procede con il calcolo dei livelli di campo elettrico dato che, per le tensioni in gioco, le sopra citate linee guida specificano, a valle di misure e valutazioni effettuate sulle linee elettriche facenti parte della rete di Enel, che "il campo elettrico al suolo in prossimità di elettrodotti a tensione uguale o inferiore a 150 kV non supera mai il limite di esposizione per la popolazione pari a 5 kV/m".**

Al fine di stimare il campo magnetico prodotto dai cavidotti in oggetto e determinare le Dpa da applicare, si è proceduto considerando prima le indicazioni fornite dalle "Linee Guida per l'applicazione del punto 5.1.3 dell'allegato al DM 29/05/2008" elaborate da Enel e poi effettuando il calcolo teorico sempre in considerazione di quanto previsto dal Decreto Ministeriale succitato.

È stato predisposto il calcolo teorico utilizzando la corrente massima che può transitare sugli elettrodotti come descritto nel capitolo seguente.

Il calcolo del campo di induzione magnetica è stato effettuato utilizzando il software "Magic" di BEShielding di cui riportiamo in allegato il documento di validazione. Il software permette di calcolare i campi magnetici

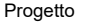

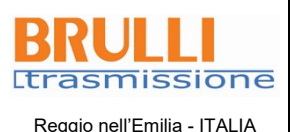

### **CORIGLIANO 43.8**

#### **418204C**

### **Relazione campi elettrici e magnetici**

**4**

generati da sorgenti di tipo elettrico, quali trasformatori, sistemi di linee elettriche, cabine MT/BT, buche giunti, blindosbarre e impianti elettrici. Il software permette la determinazione delle fasce di rispetto per linee elettriche e cabine MT/BT, secondo quanto previsto dalla Legge Quadro n. 36/2001 (esposizione ai campi magnetici della popolazione) e dal D.Lgs. n. 81/08 (valutazione dei rischi in ambiente lavorativo).

Permette inoltre il software, di studiare le singole sorgenti (linee elettriche, cavi, sistemi multiconduttori, trasformatori) mediante configurazioni bidimensionali e tridimensionali attraverso l'integrazione della legge di Biot-Savart o lo studio di sistemi complessi, come le cabine elettriche MT/BT, tenendo conto della tridimensionalità delle sorgenti, della loro reale posizione e della sovrapposizione degli effetti delle diverse componenti.

Si riporta in [Figura 1](#page-3-0) e in [Figura 2](#page-4-0) le sezioni principali di posa dei cavidotti 36 kV sia della Tratta 1 che nella Tratta 2 su cui è stata condotta l'analisi. Le condizioni di posa sono quelle indicate all'interno del documento No. 418272 – Sezioni posa cavidotto.

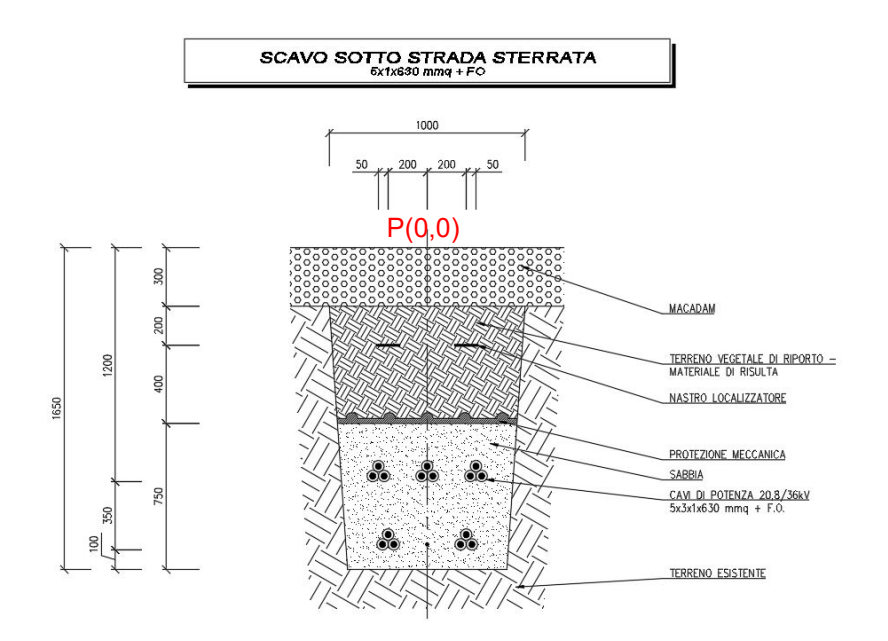

<span id="page-3-0"></span>Figura 1 – Sezione posa del cavidotto Tratta 1 a 36 kV

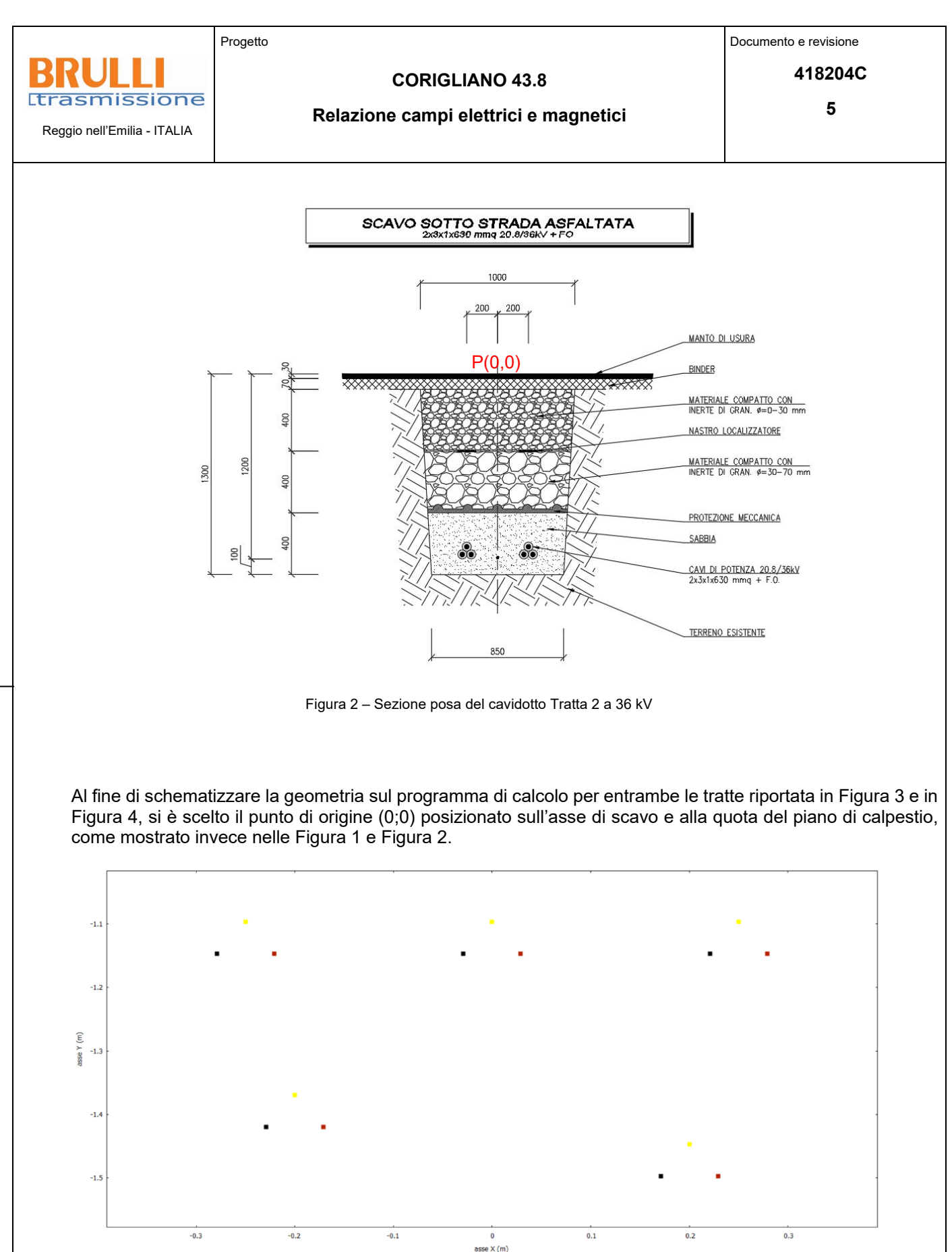

<span id="page-4-1"></span><span id="page-4-0"></span>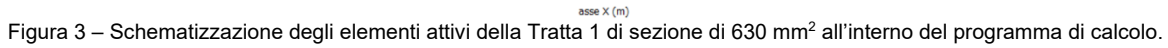

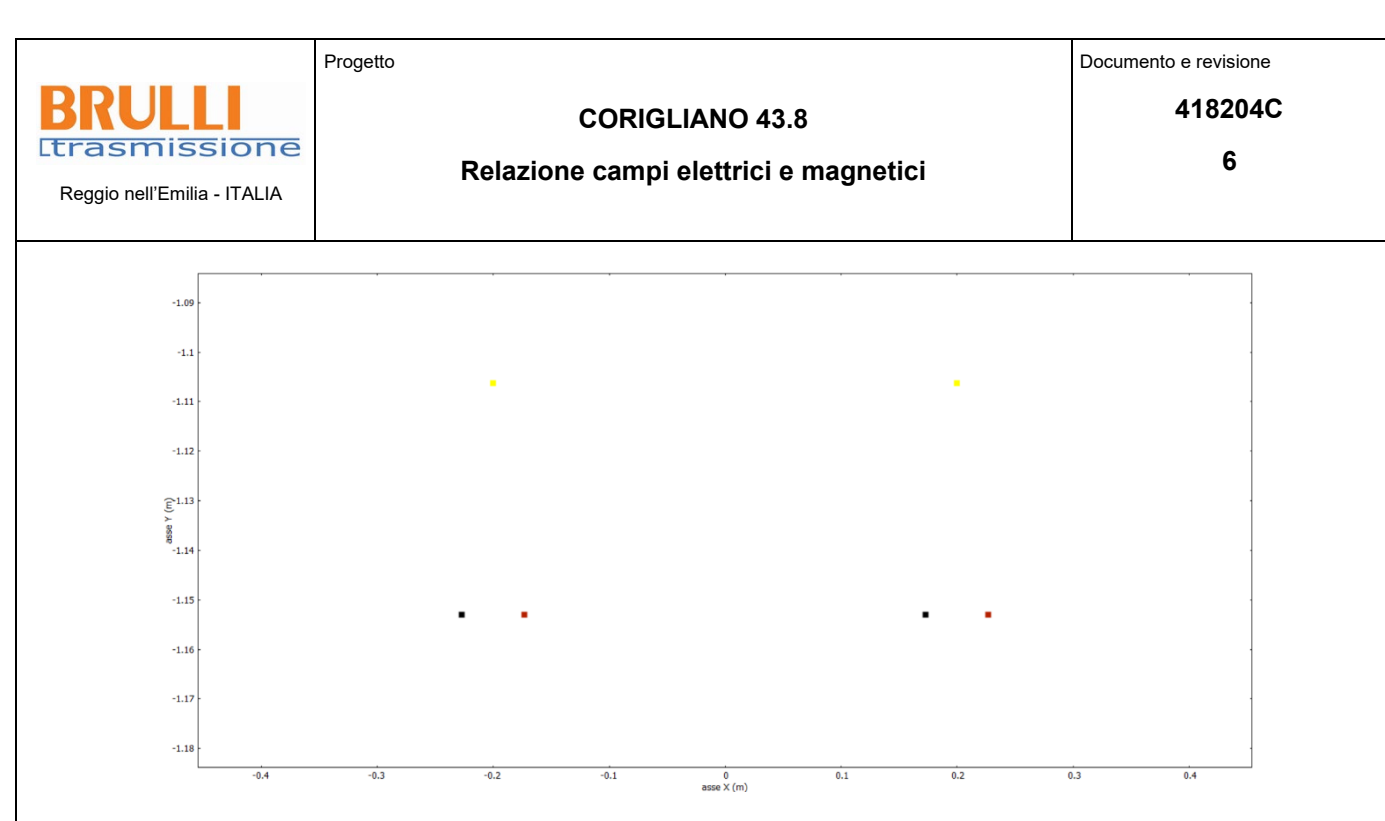

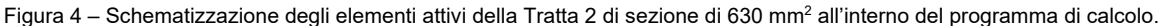

#### <span id="page-5-0"></span>3.1 Correnti di calcolo

Il cavidotti, come descritto brevemente in §1, saranno realizzati sia per la Tratta 1 che per la Tratta 2 in cavi di alluminio: la Tratta 1 sarà composta da 5 terne di cavo unipolare del tipo (N)A2X5(F)2Y 20,8/36 kV della sezione di 630 mm<sup>2</sup> e diametro esterno della singola corda pari a 58,0 mm, con una corrente di 166 A per singola terna e una corrente complessiva di 827A; la Tratta 2, invece, sempre in alluminio ma di lunghezza inferiore, sarà composta da 2 terne di cavo unipolare del tipo (N)A2X5(F)2Y 20,8/36 kV della sezione di 630 mm2 e diametro esterno della singola corda pari a 58,0 mm, con una corrente di 413 A per singola terna e una corrente complessiva di 827A

Si sottolinea di come la massima potenza dell'impianto agrivoltaico è raggiunta per poche ore all'anno, in condizioni di massimo irraggiamento, e contemporanea massima richiesta di potenza reattiva dalla RTN; questa condizione quindi è ampiamente cautelativa. Inoltre, l'analisi dell'induzione del campo magnetico, viene condotta considerando il 90% della tensione nominale dell'impianto, quindi, pari a 32,4 kV.

Nel caso in cui i medesimi elettrodotti dovessero essere funzionali ad un ulteriore impianto da realizzarsi exnovo o a un ampliamento delle aree esistenti, questi saranno soggetti ad apposito procedimento di autorizzazione e in tale sede si verificheranno nuovamente le DpA associate all'aumento della corrente in transito.

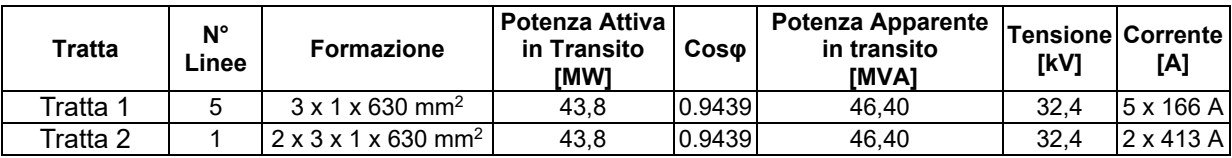

Nella [Tabella 3](#page-5-1) vengono riassunti i parametri elettrici di verifica:

Tabella 3

#### <span id="page-5-1"></span>3.2 Risultati

I[n Figura 5](#page-6-0) e in [Figura 6](#page-6-1) , si riportano le curve isolivello del campo magnetico generate sul piano XY trasversale al cavidotto, sovrapposte alle sezioni principali di posa di [Figura 1](#page-3-0) e [Figura 2.](#page-4-0)

I valori di campo magnetico generati dal cavidotto 36 kV sono calcolati al fine di definire le ampiezze delle Distanze di Prima Approssimazione (DPA) da applicarsi all'asse dello scavo. Tali valori sono desunti nell'ipotesi cautelativa riportate nel paragrafo precedente.

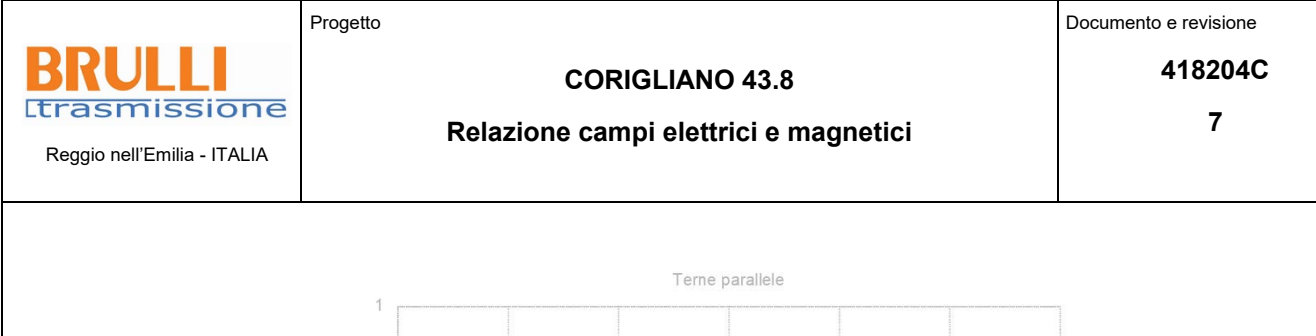

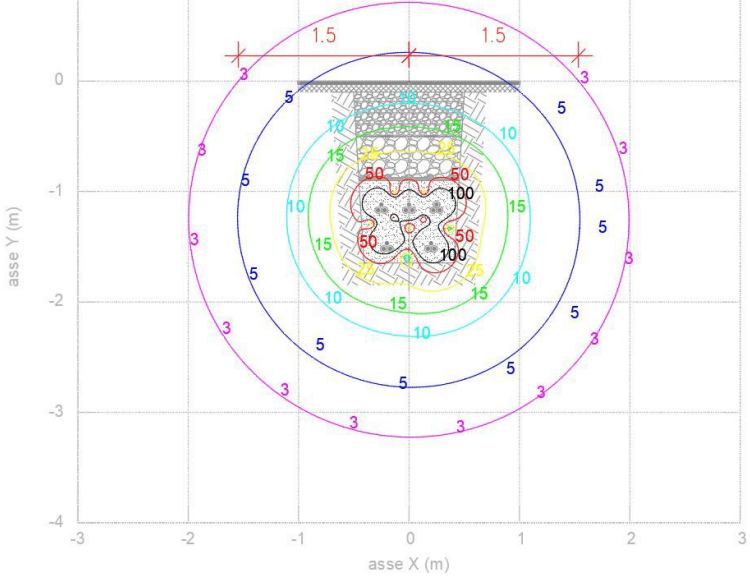

<span id="page-6-0"></span>Figura 5 – Curve isolivello Campo di Induzione Magnetica dal piano di calpestio Tratta 1

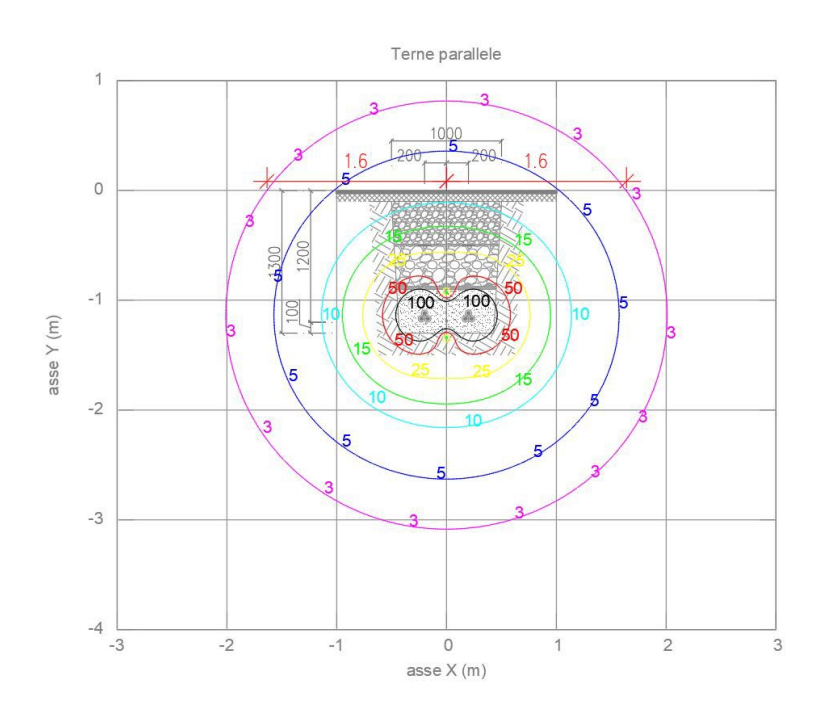

Figura 6 – Curve isolivello Campo di Induzione Magnetica dal piano di calpestio Tratta 2

<span id="page-6-1"></span>Il valore di qualità di 3 µT, nella Tratta 1, come si evince in [Figura 5](#page-6-0) è sempre rispettato ad una distanza di **1,5 metro** dall'asse dello scavo al livello del piano di calpestio del terreno, mentre nella Tratta 2, come indicato in [Figura 6,](#page-6-1) Il valore di qualità è rispettato ad una distanza di **1,6 metri**. Pertanto, per entrambe le tratte sarà necessario applicare una DPA pari a **2 metri** per parte dall'asse dello scavo.

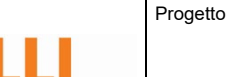

### **CORIGLIANO 43.8**

#### **418204C**

### **8**

**Ltrasmissione** Reggio nell'Emilia - ITALIA

В

### **Relazione campi elettrici e magnetici**

### **4 CONCLUSIONI**

Il DPCM 8 Luglio 2003 fissa i limiti di esposizione per la popolazione ai campi elettrici e magnetici generati da elettrodotti alla frequenza di rete (50Hz). Tali limiti sono pari a 100 µT, 10 µT e 3 µT rispettivamente come limite di esposizione, valore di attenzione e obiettivo di qualità: gli ultimi due sono validi per esposizioni superiori alle 4 ore/giorno.

In base alla normativa vigente i cavidotti dovranno essere interrati a una quota di almeno 1,2 m dal piano di calpestio del terreno, pertanto, approssimando per eccesso i risultati delle simulazioni, si evidenzia che occorre applicare una **DPA pari a 2 metri** per parte dall'asse dello scavo per entrambe le tratte.

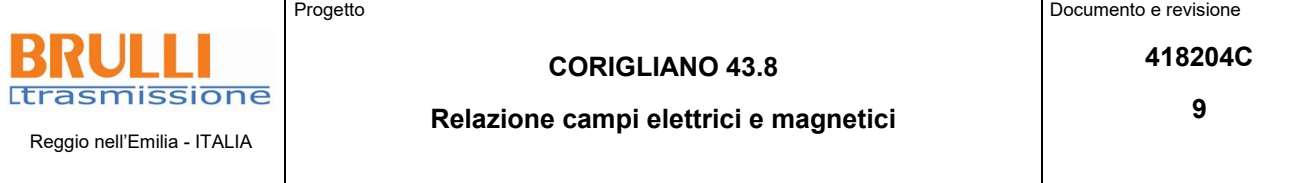

**Allegato 1: Documento di Validazione**

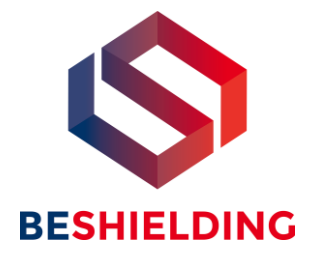

# **Documento di Validazione**

# **Algoritmi di calcolo del software MAGIC®** (**MAG**netic **I**nduction **C**alculation)

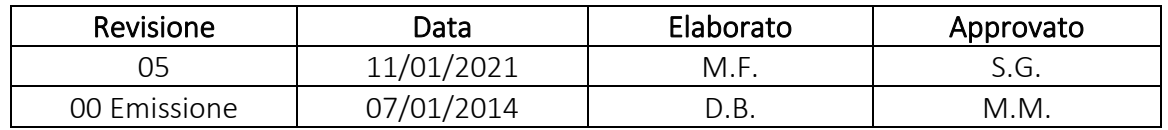

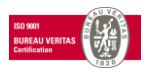

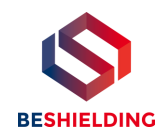

# **Sommario**

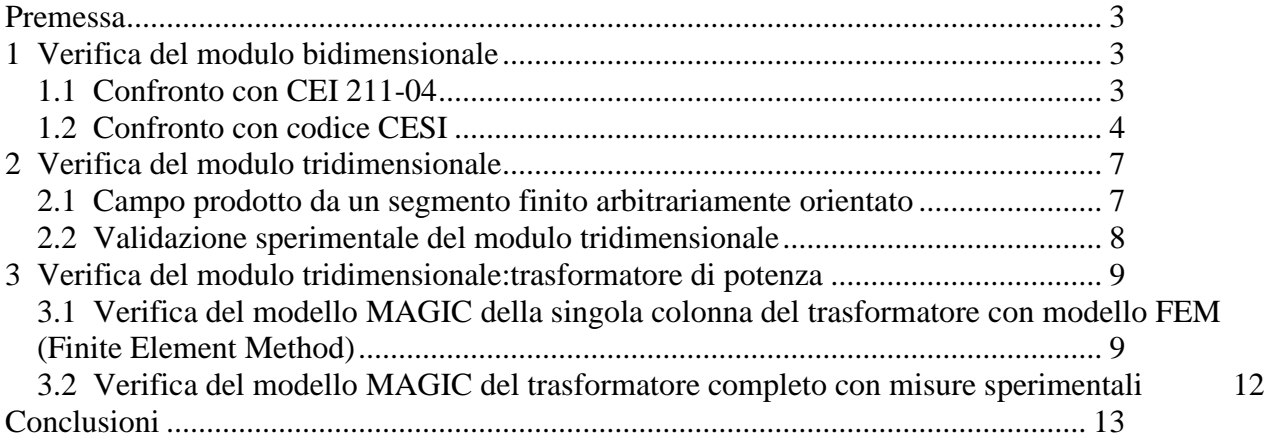

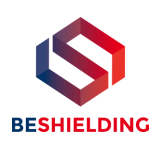

## **Premessa**

Il presente documento riporta le verifiche funzionali del software MAGIC® attraverso il confronto con software già esistenti e di comprovata validità e con rilievi sperimentali. Il confronto si sviluppa in tre parti:

- 1) verifica del modulo bidimensionale
- 2) verifica del modulo tridimensionale
- 3) verifica del modulo tridimensionale di configurazioni impiantistiche con particolar riferimento al trasformatore di potenza

Le principali caratteristiche del software MAGIC® sono:

- a) software bi-tridimensionale
- b) integrazione della formula di Biot-Savart
- c) dominio infinito (nessuna condizione al contorno necessaria)
- d) trascurati effetti di mitigazione del campo dovuto a schermatura di fatto (analisi conservativa)
- e) sovrapposizione degli effetti
- f) analisi in regime simbolico (calcolo dei moduli e delle fasi)

Il software è stato sviluppato da tecnici specializzati con la collaborazione e la supervisione di docenti e ricercatori del Politecnico di Torino – Dipartimento Energia (prof. Aldo Canova e Ing. Luca Giaccone).

# **1 Verifica del modulo bidimensionale**

La verifica del modulo bidimesionale è stata condotta mediante confronto con la formulazione analitica, come indicato dalla CEI 211-04, e mediante confronto con un codice di calcolo sviluppato dal CESI.

### *1.1 Confronto con CEI 211-04*

Una possibile validazione del programma utilizzato può essere effettuata confrontando il campo calcolato con il programma stesso e quello calcolato per via analitica, secondo le norma CEI 211-4 paragrafo 4.3, su di un caso in cui questa seconda procedura è applicabile in modo esatto. Tale caso si riferisce ad un sistema di conduttori rettilinei, paralleli e indefiniti.

Sotto queste ipotesi l'induzione magnetica B è data dall'espressione:

$$
\overline{\mathbf{B}} = \frac{\mu_0}{2\pi} \sum_{k=1}^{N} \frac{\overline{I}_k}{d_k} \overline{u}_I \rtimes \overline{u}_r
$$
 (1)

in cui N è il numero dei conduttori, d è la distanza tra il conduttore k-esimo e il punto di calcolo; i versori  $\bar{u}_I$  e  $\bar{u}_r$  indicano, rispettivamente, il verso della corrente e della relativa normale; x indica il prodotto vettoriale.

In particolare è stato analizzato il caso, che verrà riportato successivamente, relativo ad una linea a doppia terna su semplice palificazione con corrente di 310 A. Come si può osservare dalla figura 1, le due curve sono praticamente coincidenti.

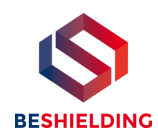

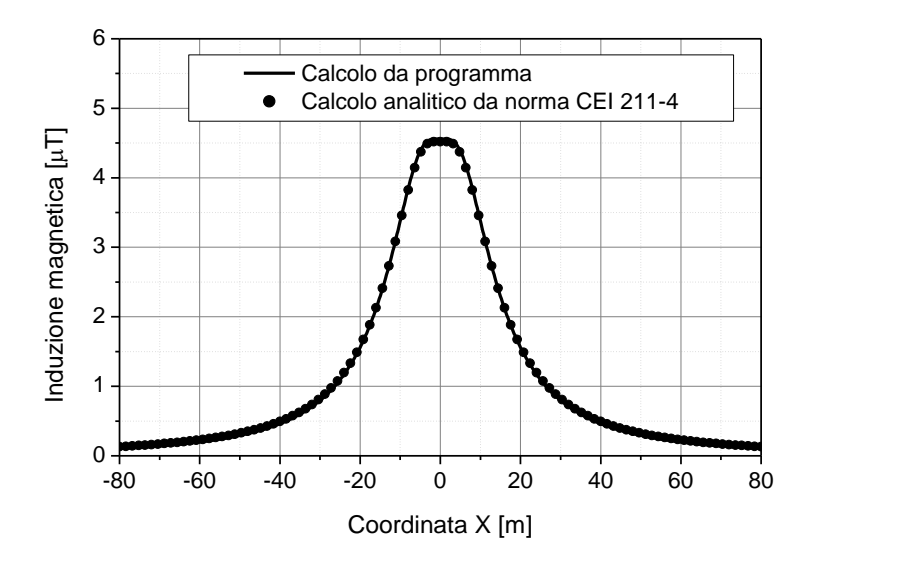

**Figura 1: Induzione magnetica al suolo in prossimità di una linea aerea a doppia terna su semplice palificazione con corrente di 310: confronto tra MAGIC® e formula analitica CEI 211-4**

### *Come si può osservare il profilo di induzione magnetica ottenuto dal software MAGIC***®** *coincide esattamente con i punti calcolati mediante la formula analitica CEI 211-4.*

### *1.2 Confronto con codice CESI*

L'analisi del campo magnetico prodotto è stata condotta su due terne trifase di cavi affiancate. Le sezioni di affiancamento riguardano (Fig. 2):

- Buca giunti (interasse 70 cm e livello di interramento pari a 1.25 m)
- Formazione piana (interasse 35 cm e livello di interramento pari a 1.25 m)
- Distanza tra le due terne: 4m

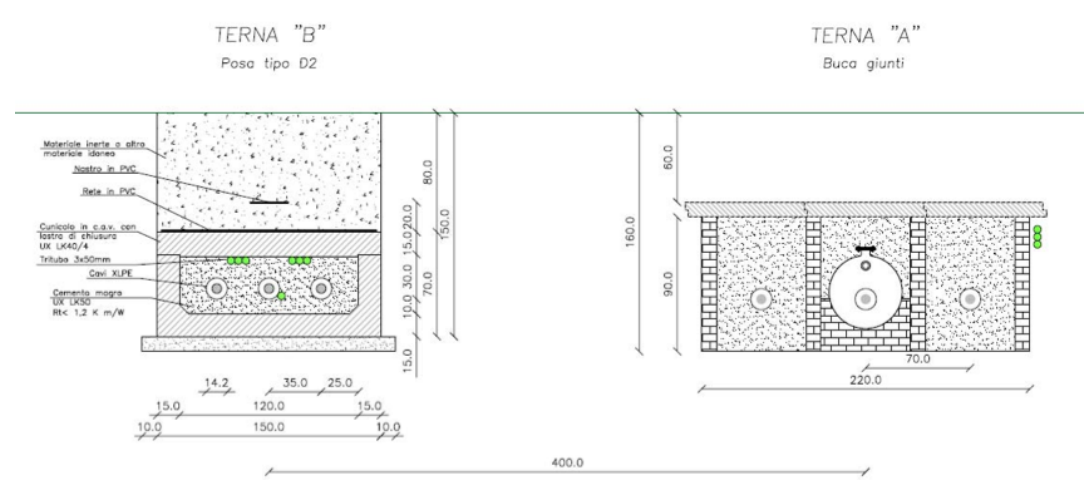

**Figura 2: Affiancamento tra due linee interrate AT**

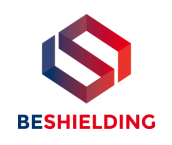

Condizioni di carico e relazioni di fase:

- Terna B: leff =  $1500$  A (RST)
- Terna A:  $left = 1500$  A (TSR)

La configurazione analizzata mediante il codice sviluppato dal CESI porta alla distribuzione di campo riportata in Figura 3.

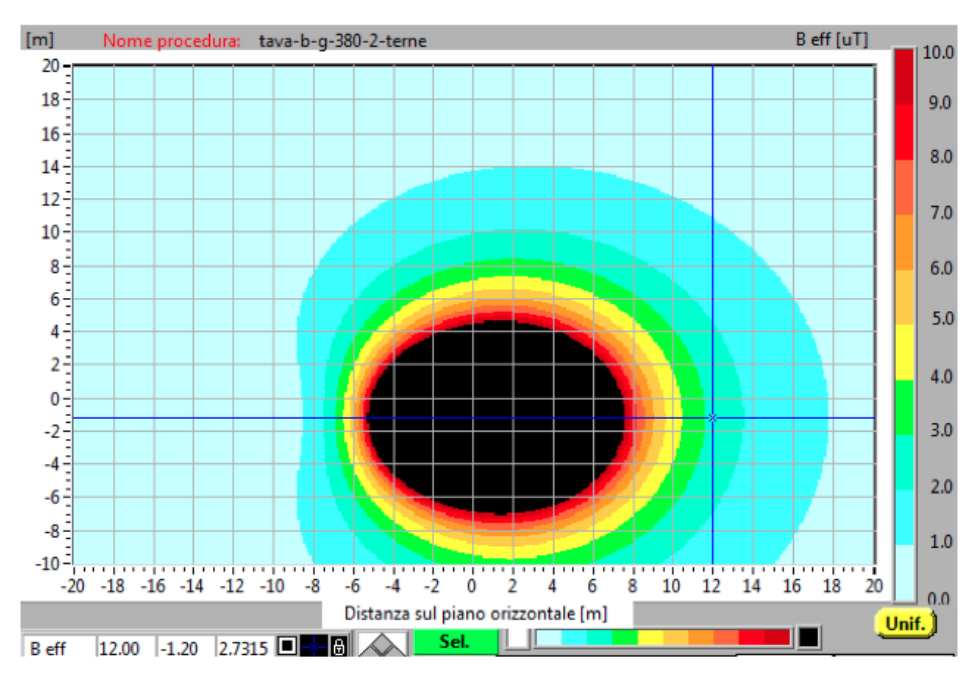

**Figura 3: Mappa cromatica delle induzioni magnetiche calcolata mediante software CESI**

La stessa configurazione è stata analizzata mediante il codice MAGIC® e può essere studiata attraverso due possibili funzioni messe a disposizione dal software:

- Terne parallele
- Multiconduttori 2D

In questo documento verrà utilizzato il Multiconduttore 2D (Fig. 4) che permette di definire un sistema di N conduttori posizionati arbitrariamente in cui viene applicata una corrente arbitraria.

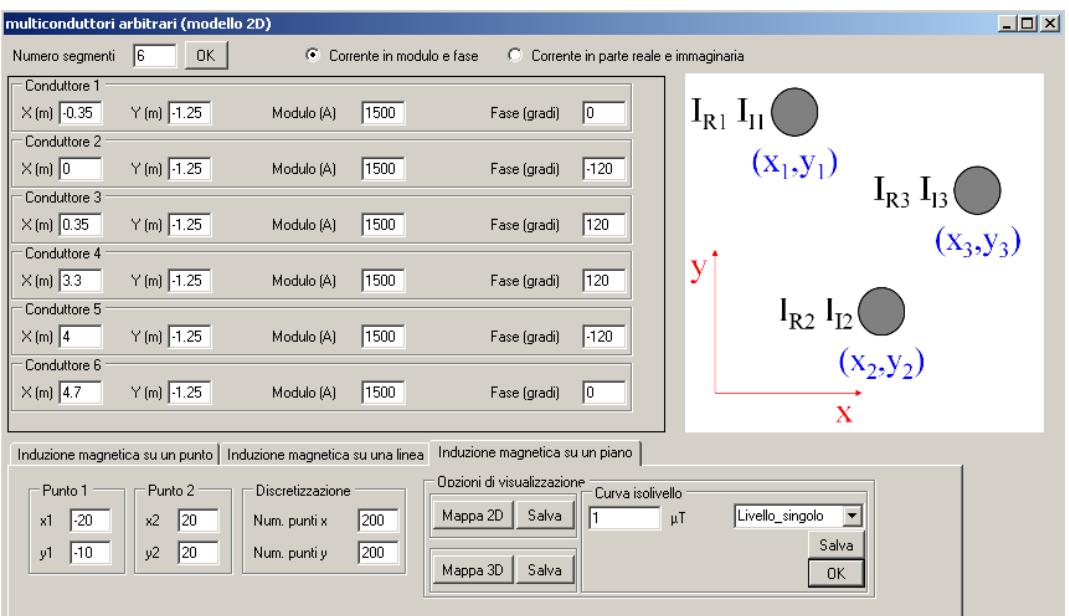

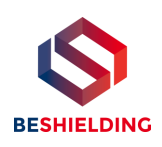

### **Figura 4:Schermata di ingresso modulo "multiconduttori arbitrari (modello 2D)": dati definizione geometria e sorgenti**

Nella seguente Fig. 5 è riportata la "geometria" del sistema che può essere visualizzata al termine dell'inserimento dati.

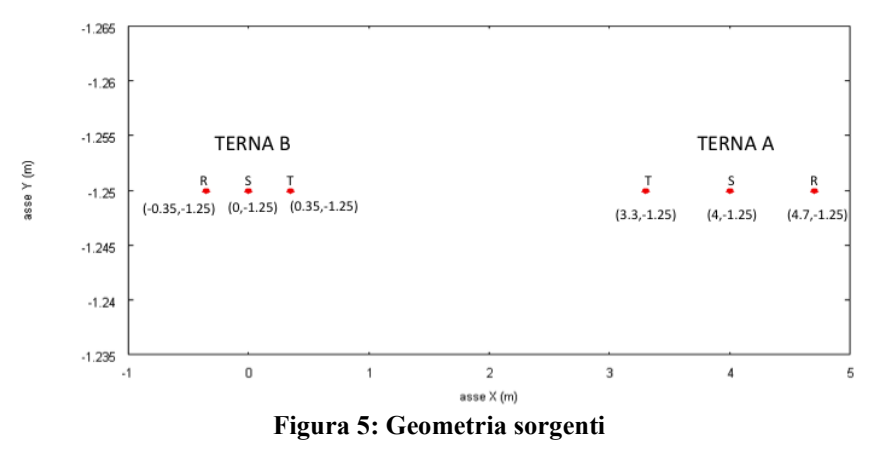

In Fig. 6 è riportata la mappa cromatica dell'induzione magnetica ottenuta dal software MAGIC® (valori in microT):

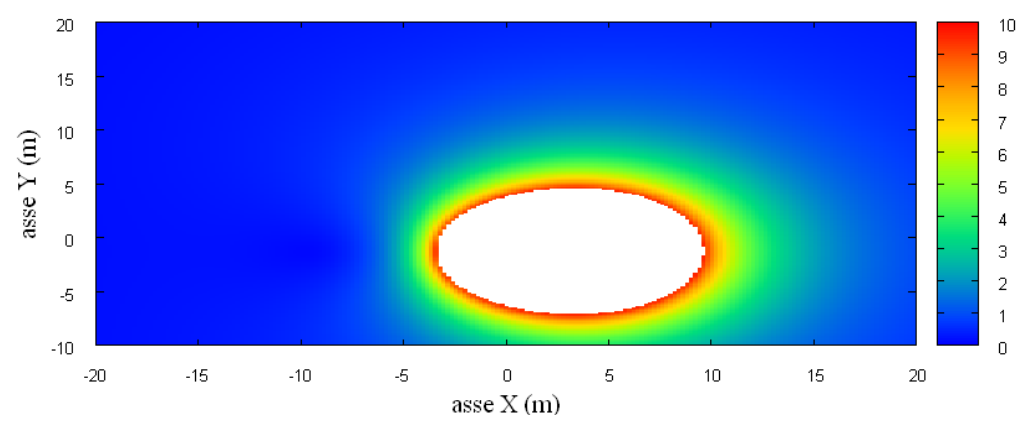

**Fig. 6: Mappa cromatica dell'induzione magnetica ottenuta dal software MAGIC® (valori in microT):** In Fig. 7 sono riportate le linee isolivello dell'induzione magnetica (1, 3, 10, 100 microT) visualizzabili dal software MAGIC®.

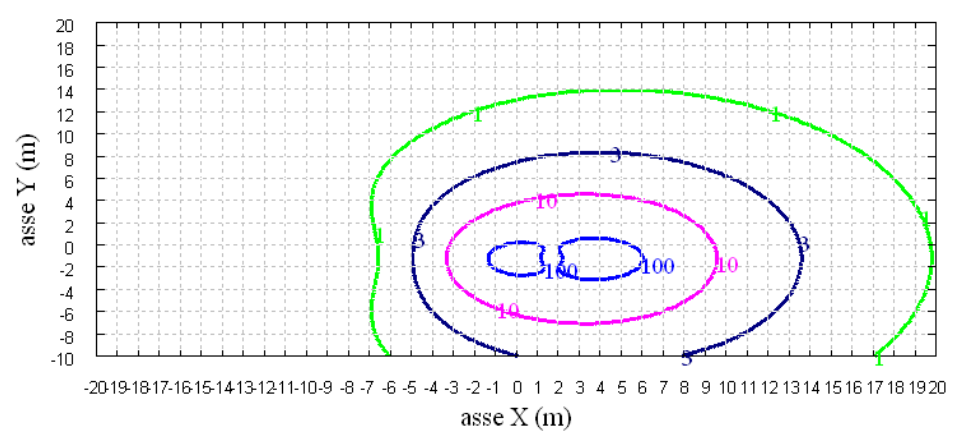

**Fig. 7 Linee isolivello dell'induzione magnetica (1, 3, 10, 100 microT) da software MAGIC®.**

*Come si può osservare le mappe cromatiche dei due modelli risultano essere in perfetto accordo.*

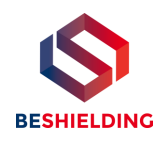

# **2 Verifica del modulo tridimensionale**

Il modulo tridimensionale del MAGIC® si basa principalmente sull'integrazione della formula di Biot-Savart:

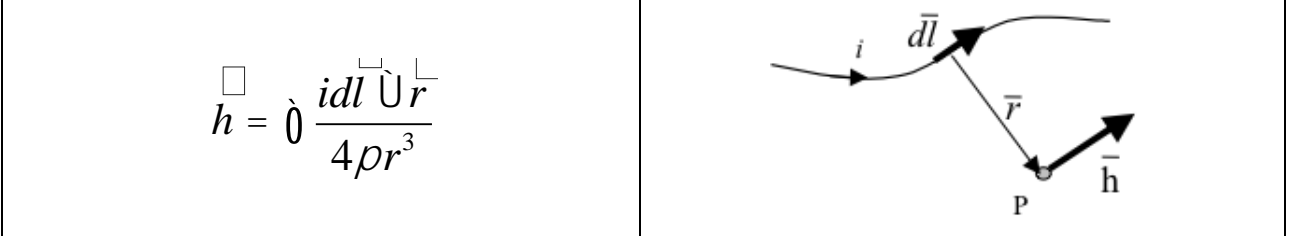

Nelle configurazioni impiantistiche si ha spesso a che fare con fasci di cavi che il cui profilo copre percorsi approssimabili con buona precisione a delle spezzate tridimensionali. Ogni spezzata è quindi modellabile mediante una successione di segmenti opportunamente orientati nello spazio. Ne consegue che, sapendo valutare il campo di un segmento arbitrariamente orientato nello spazio, è possibile calcolare il campo prodotto da un fascio di cavi mediante la sovrapposizione degli effetti di tutti i segmenti costituenti il fascio.

### *2.1 Campo prodotto da un segmento finito arbitrariamente orientato*

Si consideri il segmento rappresentato nella Fig. 8.

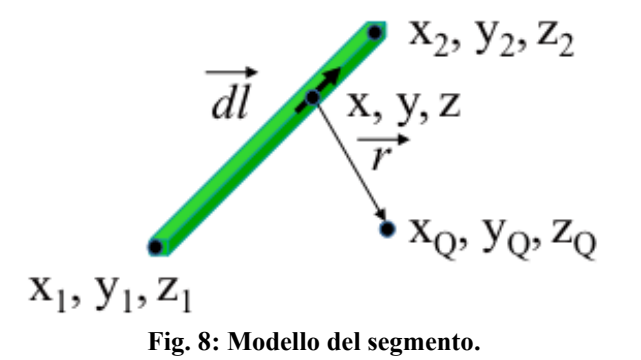

L'equazione del segmento in forma parametrica diventa la seguente:

 $\int x = x_1 + (x_2 - x_1) t$  $\int y = y_1 + (y_2 - y_1) t$  $\int \overline{z} = z_1 + (z_2 - z_1) t$ ï ï Si consideri inoltre che:  $\vec{r} = (x_Q - x) \vec{a_x} + (y_Q - y) \vec{a_y} + (z_Q - z) \vec{a_z}$  $dl = dx\ddot{a_x} + dy\ddot{a_y} + dz\ddot{a_z}$ 

Facendo le opportune sostituzioni, la formula di Biot-Savart può essere risolta conducendo ad una formula chiusa per il calcolo delle tre componenti di campo *Hx*, *H<sup>y</sup>* e *H<sup>z</sup>* (ovvero *Bx*, *B<sup>y</sup>* e *Bz*). L'integrazione, sebbene sia macchinosa e porti ad espressioni analitiche poco compatte, può essere semplicemente risolta mediante l'utilizzo di un processore simbolico. Per tutti i dettagli circa l'integrazione si consideri la seguente referenza:

*Canova A.; F. Freschi; M. Repetto; M. Tartaglia, (2005), Description of Power Lines by Equivalent Source System. In: COMPEL, vol. 24, pp. 893-905. - ISSN 0332-1649*

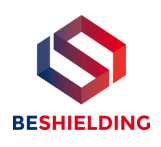

### *2.2 Validazione sperimentale del modulo tridimensionale*

In Fig. 9 viene rappresentata una spira costituita da 4 conduttori rettilinei che ben rappresenta una sorgente di tipo tridimensionale.

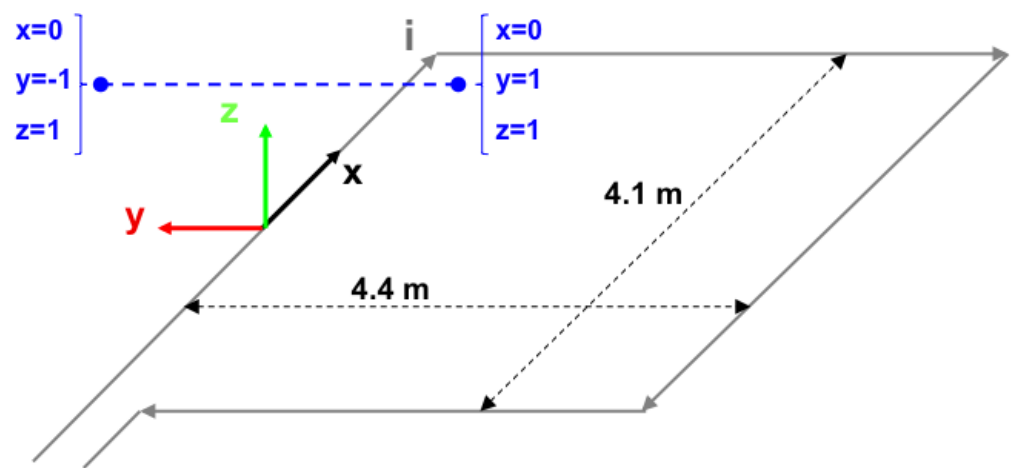

**Fig. 9: Schema di spira quadrata.**

Nella stessa immagine viene rappresentata una linea di confronto con le seguenti caratteristiche:

- È posta a 1 m da terra  $\rightarrow$  z = costante = 1 m
- Si estenda lungo l'asse  $y \rightarrow x = \text{costante} = 0 \text{ m}$
- E' lunga due metri:  $\rightarrow$  y minimo = -1 m, y massimo = 1 m

Su tale linea di confronto sono state eseguite delle misure sperimentali mediante sistema composto da sonda PMM-EHP50 C le cui caratteristiche sono riportate nel seguente elenco:

- Range di frequenze 5Hz 100 kHz
- Range di campo elettrico 0.01 V/m 100 kV/m
- Range di campo magnetico 1 nT 10 mT
- Risoluzione 0.01 V/m 1 nT
- Tempo di campionamento 30, 60 sec
- Massima acquisizione 1600 ore con acquisizione ogni 60 sec.
- SPAN 100, 200,500 Hz, 1 kHz, 2 kHz, 10 kHz, 100 kHz

Viene infine eseguito il confronto tra misure sperimentali e calcolo eseguito mediante software MAGIC®. I risultati di confronto sono riassunti nella seguente figura.

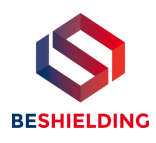

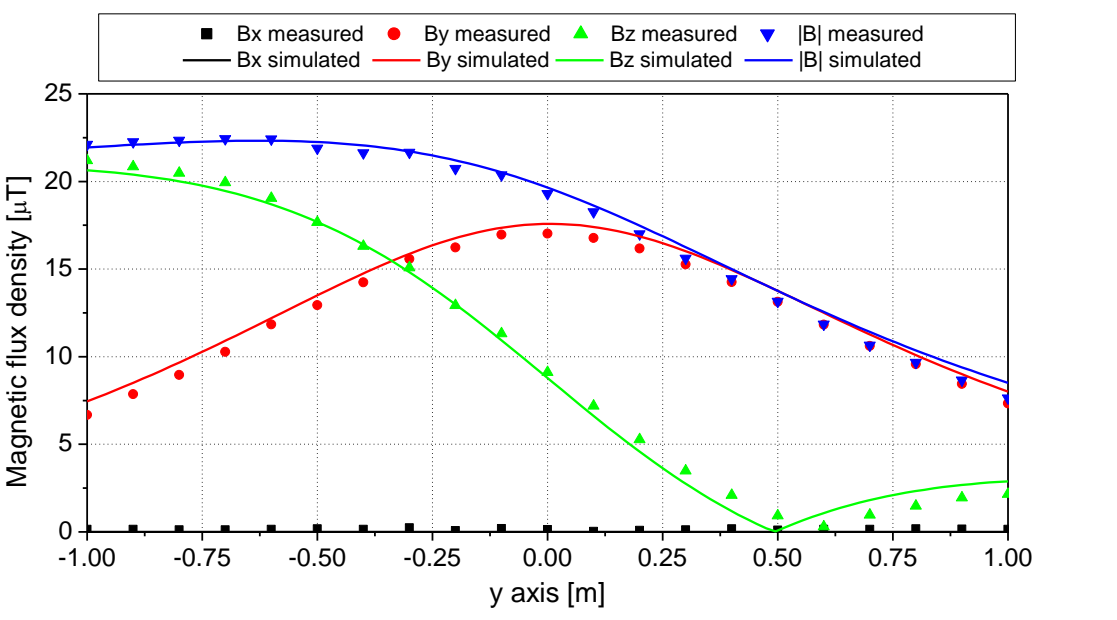

**Fig. 10: Induzione magnetica misurata e calcolata mediante software MAGIC®.**

*Si dimostra quindi che le misure sperimentali sono in perfetto accordo con il modello implementato nel software MAGIC®.*

## **3 Verifica del modulo tridimensionale:trasformatore di potenza**

In questa sezione vengono riportati i principali risultati ottenuti utilizzando il software MAGIC® nella simulazione dei campi generati da un trasformatore in resina (il trasformatore in olio rappresenta una situazione semplificata rispetto a quello in resina).

La validazione è condotta in due step:

- Verifica del modello MAGIC della singola colonna del trasformatore con modello FEM (Finite Element Method)
- Verifica del modello MAGIC del trasformatore completo con misure sperimentali

Maggiore dettaglio sui confronti sono riportati nella seguente referenza:

*A. Canova, L. Giaccone, M. Manca, R. Turri, P. Casagrande, "Simplified power transformer models for environmental magnetic impact analysis", 2° Int. Conf. on EMF-ELF, Paris, 24- 25 Marzo 2011.*

### *3.1 Verifica del modello MAGIC della singola colonna del trasformatore con modello FEM (Finite Element Method)*

MAGIC® propone due diversi modelli per il trasformatore: il primo di tipo semplificato e valido a partire da circa 0.5-1m dal trasformatore, il secondo più rigoroso valido anche a piccole distanze dal trasformatore. Nel seguito i due modelli verranno indicati come Modello 1 e Modello 2.

Un primo confronto tra i due modelli è stato effettuato con un codice agli elementi finiti (FEMM) di tipo assialsimmetrico. In Figura 11 sono riportate le principali dimensioni del caso analizzato: avvolgimento primario e secondario di un trasformatore di 630 kVA in resina e l'indicazione delle linee di calcolo.

Nei calcoli che seguono i due avvolgimenti sono caratterizzati dalle stesse amperspire in opposizione (N1\*I1=N2\*I2) e verranno considerate, come sorgenti, le correnti nominali.

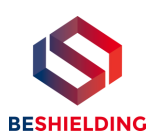

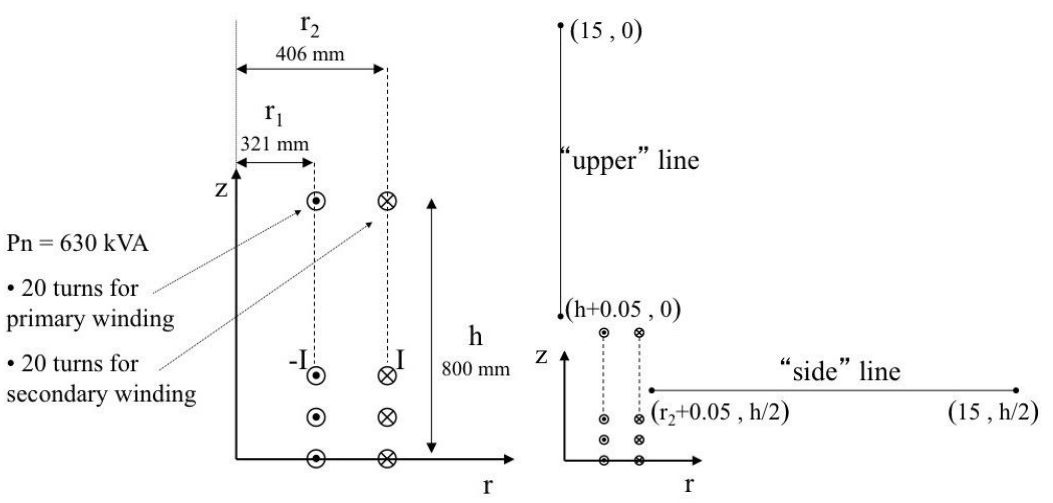

**Fig. 11. Geometria del sistema (1) e linee di calcolo (2)**

Le Fig. 12 e 13 mostrano, rispettivamente, i valori di induzione magnetica lungo la linea ad 1m dal lato degli avvolgimenti e lungo la linea ad 1.5 m sopra gli avvolgimenti. Le figure mettono a confronto il "modello 1 e 2" ed il calcolo, assunto come riferimento, effettuato mediante codice FEM.

*Si può osservare un ottimo accordo tra i "modelli 1 e 2" adottati nel MAGIC® lungo entrambe le linee mentre per distanze inferiori al metro il modello semplificato, con particolare riferimento al campo lungo la linea verticale, risulta portare a delle discrepanze significative. Per tali distanze e pertanto conveniente utilizzare il "modello 2" che risulta più accurato a spese di un maggiore peso computazionale (nell'ordine comunque delle decine di secondi).*

I modelli inseriti nel MAGIC® sono inoltre confrontati con il modello proposto da un altro software commerciale (EFC-400) che verrà denominato "Modello 3". Tale modello è basato sull'ipotesi che il campo magnetico disperso, essendo correlato con la reattanza di dispersione del trasformatore, risulta quantitativamente correlato alla tensione di corto circuito. Il modello proposto da EFC-400 è quindi costituito da un unico avvolgimento (che sintetizza il primario ed il secondario) percorso da una corrente ridotta, rispetto alla corrente nominale, secondo la seguente formula:

$$
I = I_R \cdot \frac{V_{sc} \%}{100} \tag{14}
$$

in cui *I<sup>R</sup>* è la corrente nominale (di primario o secondario) e *VSC* è la tensione di cortocircuito percentuale. Può essere utilizzata la corrente di primario o di secondario (*IR1 o IR2*) e corrispondentemente occorre considerare le spire di primario o secondario (*N<sup>1</sup> e N2*).

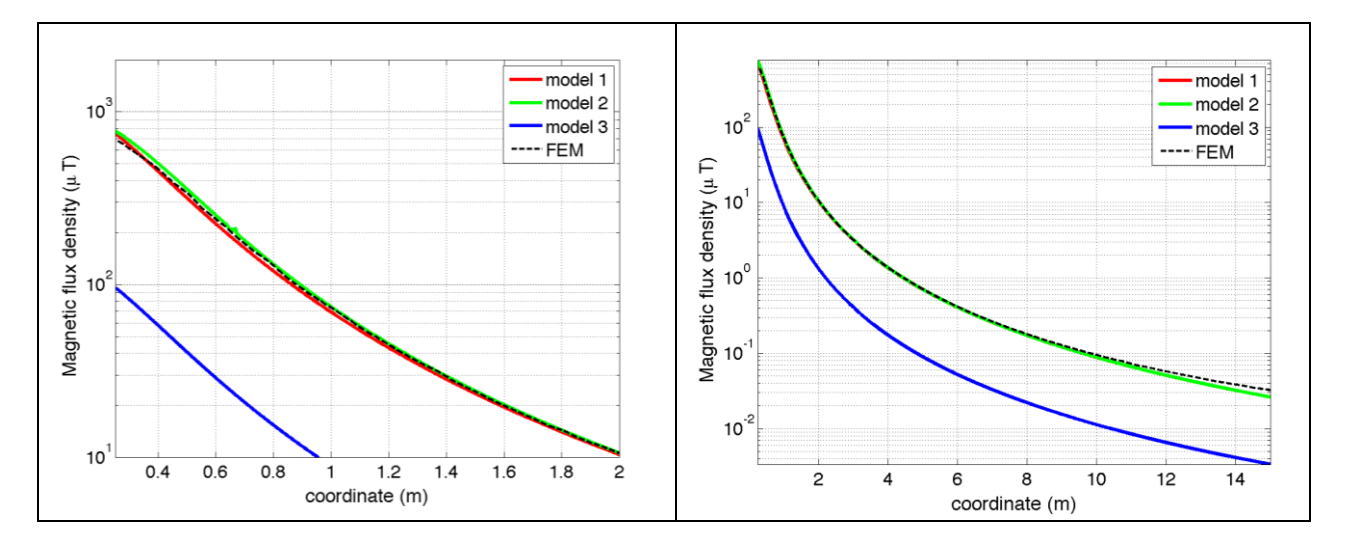

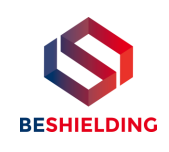

### **Fig. 12. Induzione magnetica lungo la linea laterale**

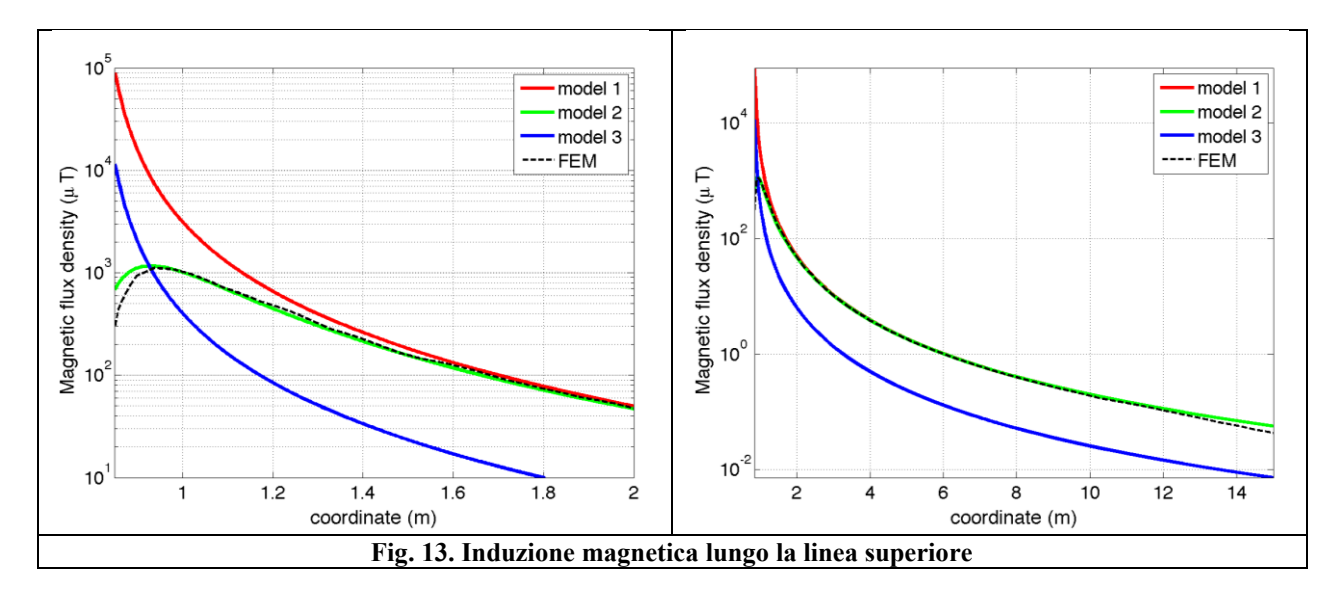

Come si può osservare dai profili di induzione magnetica il modello 3 risulta scarsamente idoneo a modellare i due avvolgimenti concentrici di primario e secondario.

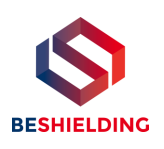

### *3.2 Verifica del modello MAGIC del trasformatore completo con misure sperimentali*

In questo paragrafo il modelli vengono confrontati con dati sperimentali. Il caso analizzato si riferisce ad un trasformatore in resina da 630 kVA, 15kV/400V, funzionante in condizioni di corto circuito (Fig. 14). Il trasformatore viene alimentato con una tensione che fa circolare negli avvolgimenti una corrente pari al 42% della corrente nominale, si ha quindi 10.4 A di primario (lato MT) e 390 A di secondario (lato BT). Il modello del trasformatore risulta quindi completo e costituito da tutti gli avvolgimenti delle tre fasi.

Le linee di calcolo S1 ed S2 (Fig. 15) sono poste ad 1.5m dal piano di appoggio del trasformatore. E' importante sottolineare che il contributo dei terminali di BT influisce significativamente il campo magnetico ambientale, specialmente nella direzione S1. Pertanto, l'introduzione di tali sorgenti addizionali agli avvolgimenti porta ad una riduzione degli scostamenti tra i vari modelli.

In Fig. 16 e 17 sono riportati i confronti tra le induzioni magnetiche, lungo le linee S1 ed S2, misurate e calcolate con i diversi modelli.

*Come si può osservare, in particolare per la linea S2 (dove il contributo delle connessioni è trascurabile) il modello 1 ed il modello 2 approssimano in modo soddisfacente i dati sperimentali.*

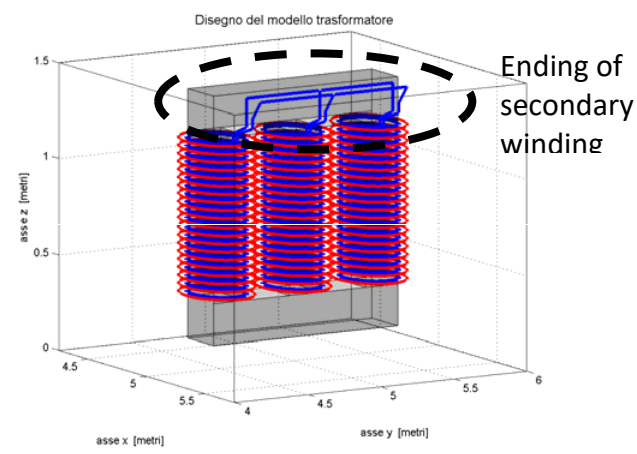

**Fig. 14: Connessioni elettriche considerate al lati BT. Fig. 15: Linee di calcolo S1 ed S2**

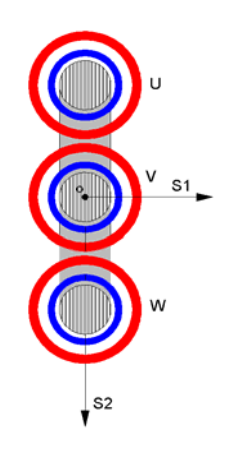

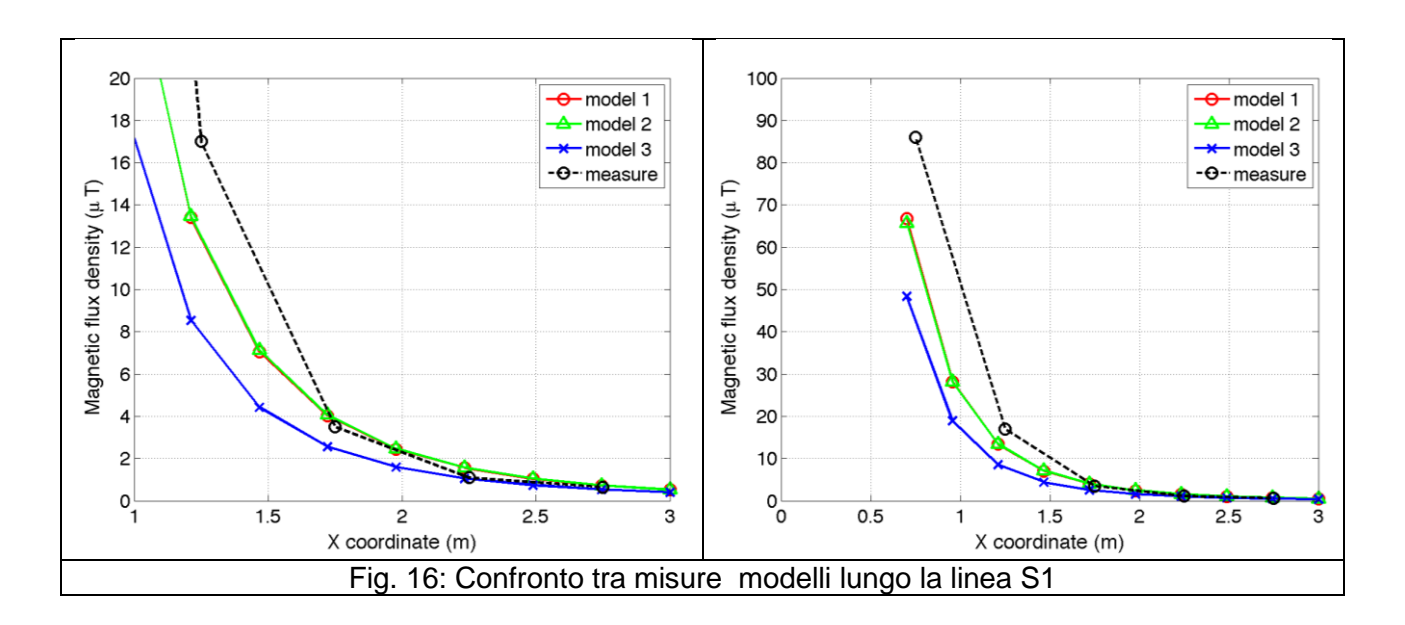

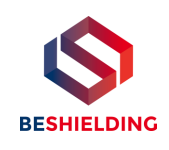

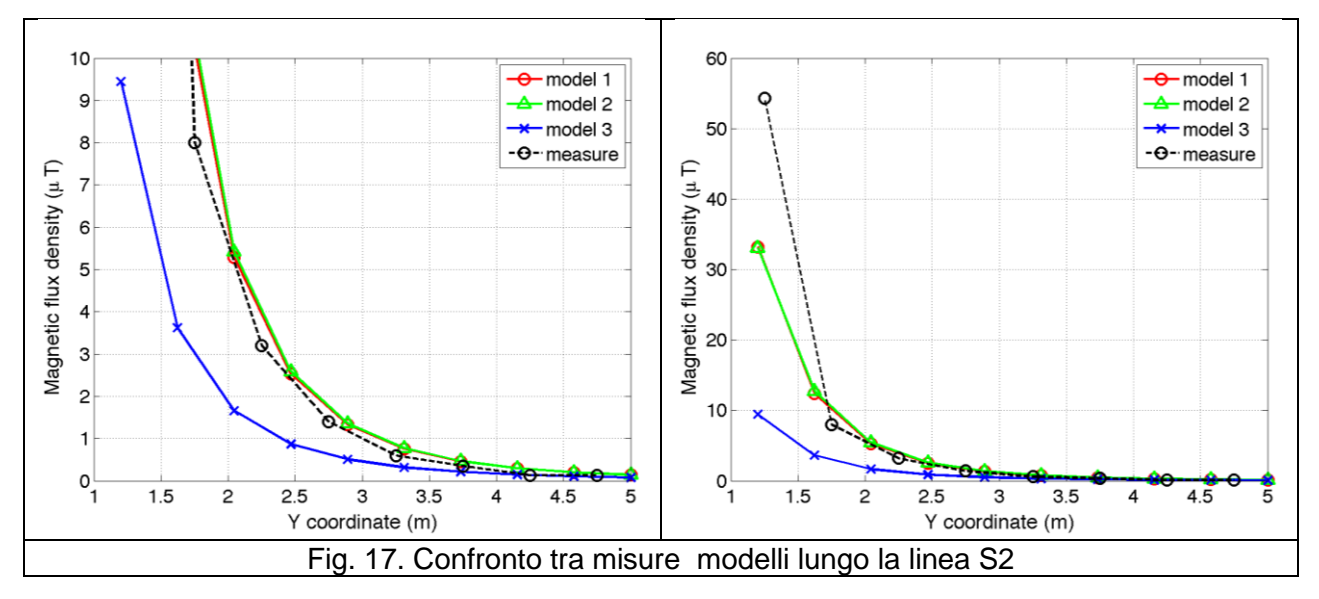

# **Conclusioni**

Il presente documento si propone di fornire alle autorità competenti tutti gli elementi necessari affinché il software MAGIC® possa essere validato secondo quanto richiesto dal Decreto Ministeriale (160) del 29/05/2008 "Approvazione della metodologia di calcolo per la determinazione delle fasce di rispetto per gli elettrodotti".

Come indicato nell'art. 5.1.2 (Calcolo delle fasce di rispetto per linee elettriche) del decreto del 29/05/2008, i modelli tridimensionali non sono ancora standardizzati, tuttavia un software in cui i modelli soddisfino ai seguenti requisiti indicati nel decreto:

"…i modelli utilizzati devono essere descritti in termini di algoritmi implementati, condizioni al contorno e approssimazioni attuate. Essi devono essere validati attraverso misure o per confronto con modelli che abbiano subito analogo processo di verifica. La documentazione esplicativa e comprovante i criteri di cui sopra deve essere resa disponibile alle autorità competenti ai fini dei controlli", può essere ritenuto idoneo allo scopo e, a tal fine, è stato redatto il presente documento.

Per quanto concerne in particolare le cabine elettriche, la complessità delle sorgenti in esame richiede una valutazione accurata che tenga conto principalmente della tridimensionalità delle singole sorgenti e l'effetto prodotto dalla combinazione delle stesse (sovrapposizione degli effetti). Nelle analisi precedentemente svolte sono stati analizzati e validati i principali componenti costituenti le cabine quali linee elettriche di connessione (tratti di conduttori di lunghezza finita), quadri elettrici (tratti conduttori di lunghezza finita) e trasformatori (elementi toroidali e tratti di conduttore di lunghezza finita).

*Dai risultati ottenuti e presentati è quindi possibile concludere che il Software MAGIC® ha le caratteristiche per essere rispondente alle indicazioni richieste dal Decreto Ministeriale (160) del 29/05/2008, lasciando ovviamente alle autorità competenti la verifica ed il giudizio finale.*